### What do I do now???? Idea to first pages in about an hour

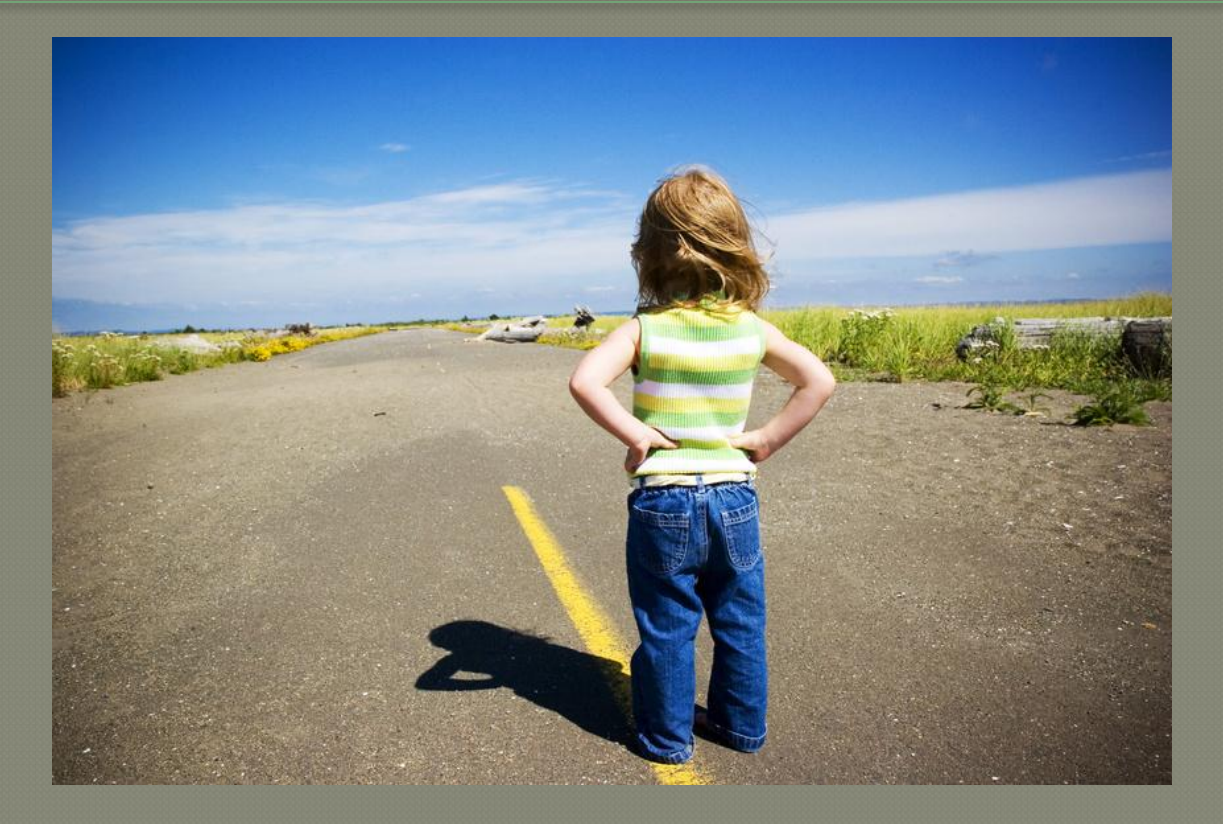

Tom Lambert

❖Moderator, Webmasterworld.com Content Management forum ❖Head Gravity Inspector, Western Division, Ultraskier.com

# Domains with nothing on

 $\mathbf R$ Some nudity. May contain naked domains.

### Modest Goal

### **The goal: enough to start testing**

- Simple semi-customized design with a handful of pages
- ⦿ Basic tools for on-page SEO
- ⦿ Analytics in place

This is not the do-everything portal you're dreaming of which is version….

# Version Infinity

## <sup>⦿</sup> **Version Infinity (n)**

• The version that exists in your head that stops you from building anything at all until you get \$1.2m in venture capital.

### <sup>⦿</sup> **Derek Sivers interview on Mixergy.com** *http://mixergy.com/derek-sivers* • CD Baby and Muckwork.com

### First Steps

### Pre-requisite: idea + keyword research

- **Cheap Hosting**
- **Register Domain**
- Install some CMS Software

Time so far: 09:00. Unfortunately…

### Step 2: Something Presentable

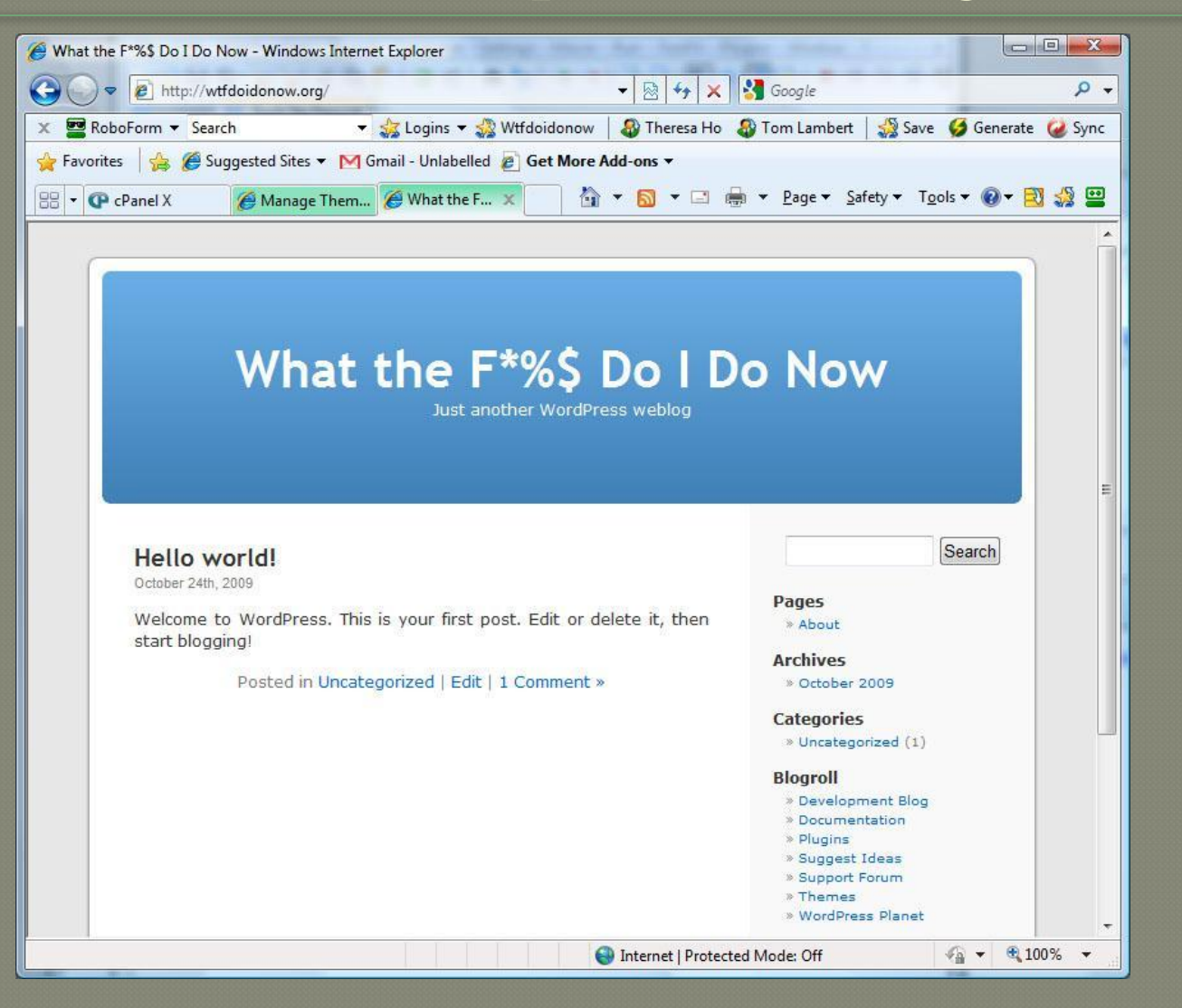

### **Inspiration I: KW Tools and Competitors**

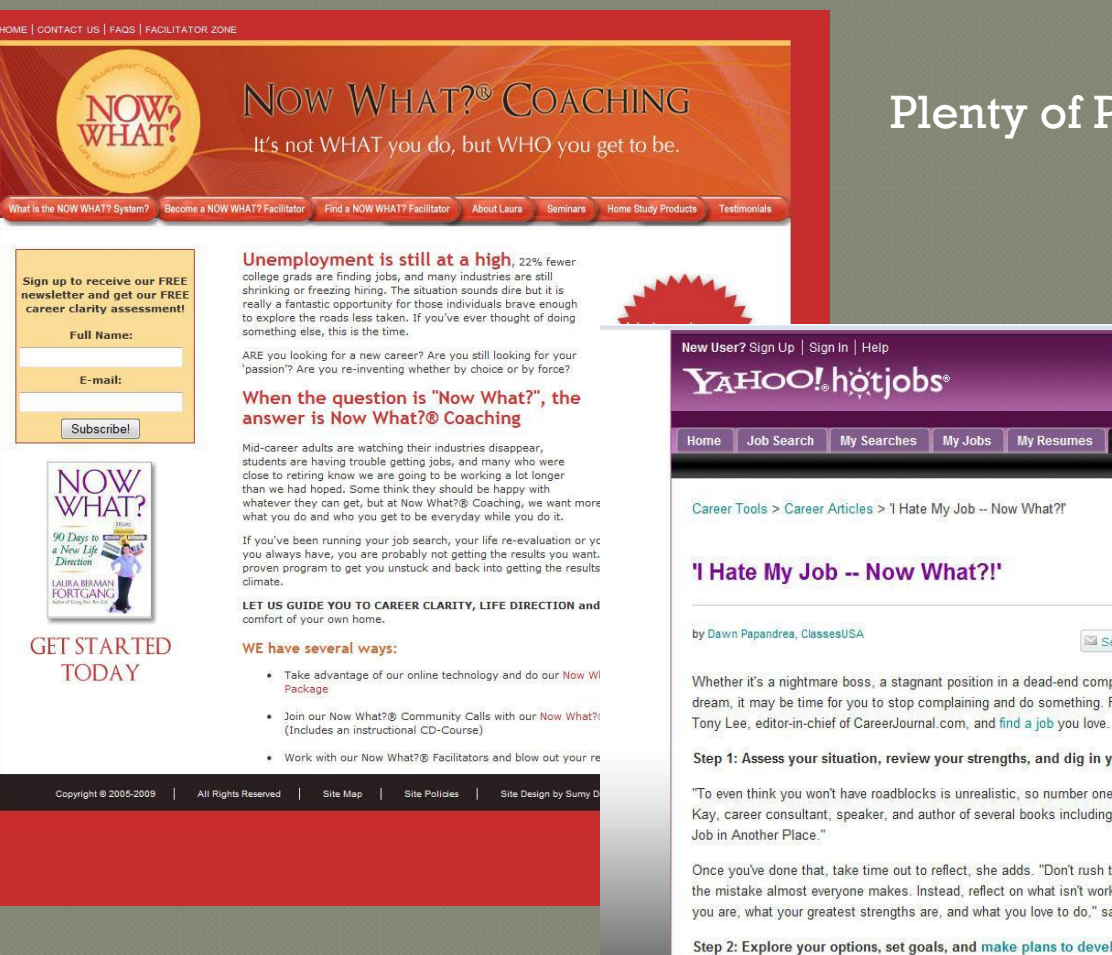

### Plenty of Pubcon sessions on those

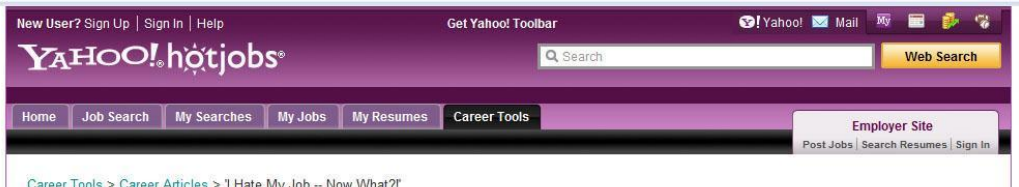

#### 'I Hate My Job -- Now What?!'

Send b Buzz up! Brint

Whether it's a nightmare boss, a stagnant position in a dead-end company, or an unfulfilled career dream, it may be time for you to stop complaining and do something. Follow these steps, courtesy of

#### Step 1: Assess your situation, review your strengths, and dig in your heels.

"To even think you won't have roadblocks is unrealistic, so number one -- accept them," says Andrea Kay, career consultant, speaker, and author of several books including "Greener Pastures: How to Find a

Once you've done that, take time out to reflect, she adds. "Don't rush to develop a new resume. That's the mistake almost everyone makes. Instead, reflect on what isn't working, what's not right about where you are, what your greatest strengths are, and what you love to do," says Kay.

#### Step 2: Explore your options, set goals, and make plans to develop yourself to fit your new career path.

Kay emphasizes the power of communication during this stage. "The best way to find a new job is to hold meaningful conversations with people," she advises. "Talk about your career with people who can quide you and refer you."

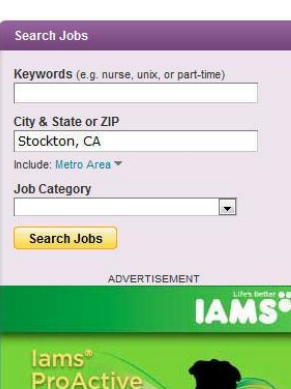

Health with PreBiotic

### **Inspiration II: Books**

What do I do now? A Handbook for Life

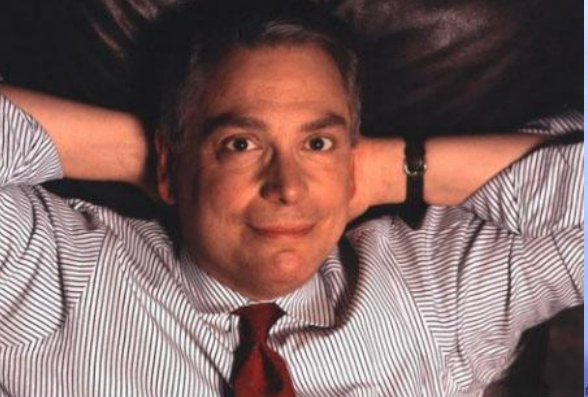

'M A

# **WHAT DO I DO NOW?**

DR. FOSTER'S 30 LAWS OF GREAT **DECISION** MAKING

#### **DR. CHARLES FOSTER** DIRECTOR OF THE CHESTNUT HILL INSTITUTE

Mark E. Klein, M.I.

ig this book was a tr<mark>ue pleasure, and will help man</mark> s of age, forge a life that is meaningful and satisfyi - Olivia Mellan osychotherapist & author of Money Harmony

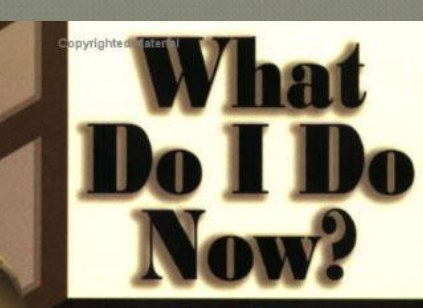

**Becoming a 21st-Century leader** 

TED YOU

### Quick and Dirty Customization

### **Hunt** for an off-the-shelf theme

- Thousands. An excellent procrastination strategy
- Often not designed to customize.

### ⦿ Use a **framework theme**: Pushbutton Options • Thesis, Flexibility2 (free!), Carrington, Affiliate Theme

### **Artisteer**: Pushbutton Design Generation

### Artisteer: Semi-Automated Design Generation

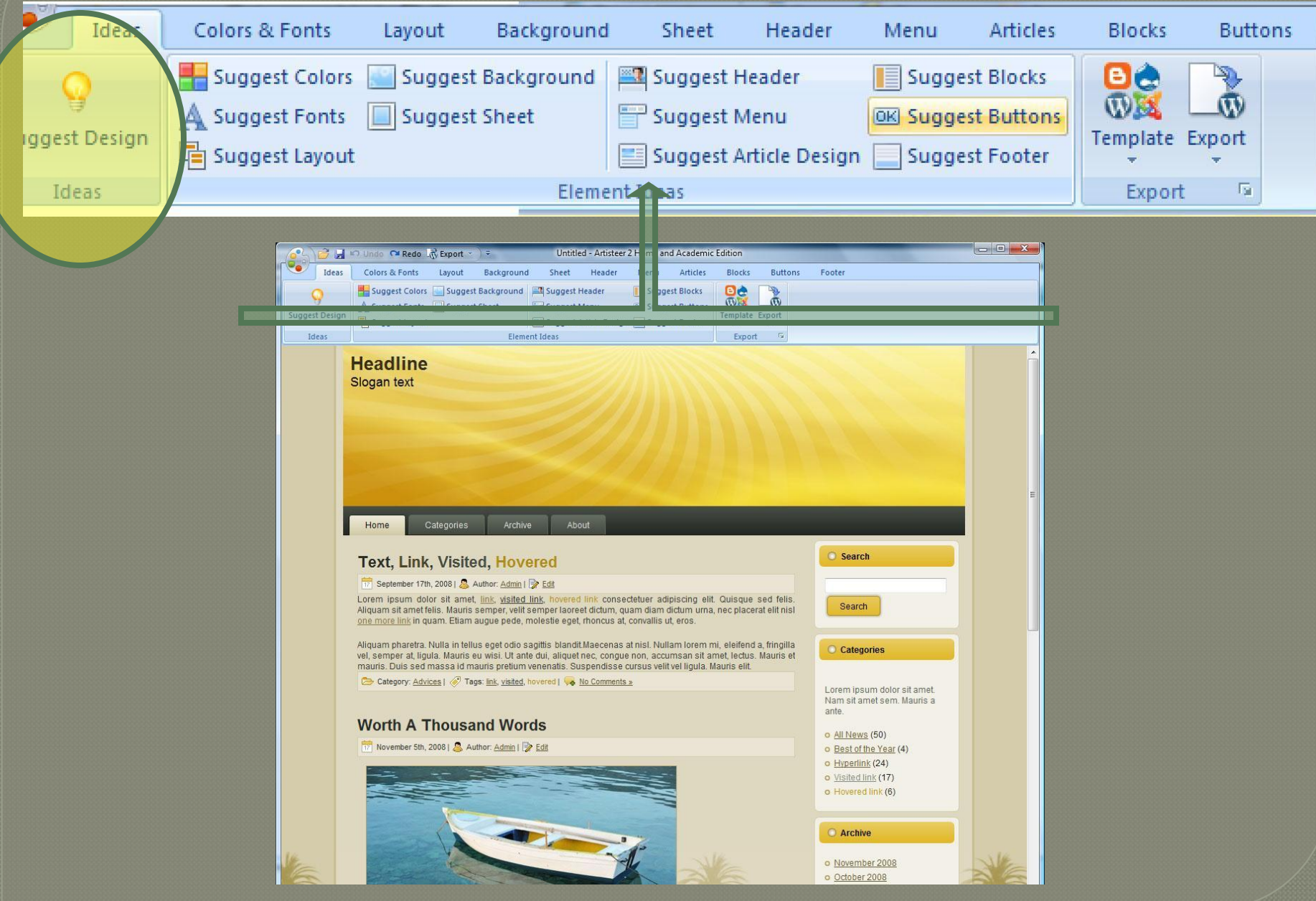

### Push "Suggest" Twice

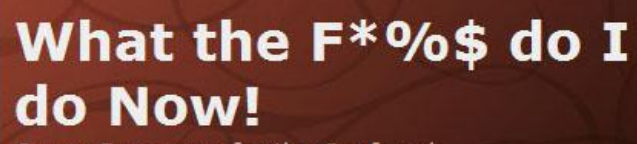

Career Resources for the Confused

Categories

Home

Archive About

### Text, Link, Visited, Hovered

#### September 17th, 2008 | Author: Admin | Edit

Lorem ipsum dolor sit amet, link, visited link, hovered link consectetuer adipiscing elit. Quisque sed felis. Aliquam sit amet felis. Mauris semper, velit semper laoreet dictum, quam diam dictum urna, nec placerat elit nisl one more link in quam. Etiam augue pede, molestie eget, rhoncus at, convallis ut, eros.

Aliquam pharetra. Nulla in tellus eget odio sagittis blandit. Maecenas at nisi. Nullam lorem mi, eleifend a, fringilla vel, semper at, ligula. Mauris eu wisi. Ut ante dui, aliquet nec, conque non, accumsan sit amet, lectus. Mauris et mauris. Duis sed massa id mauris pretium venenatis. Suspendisse cursus velit vel ligula. Mauris elit. Category: Advices | Tags: link, visited, hovered | No Comments »

### Worth A Thousand Words

November 5th, 2008 | Author: Admin | Edit

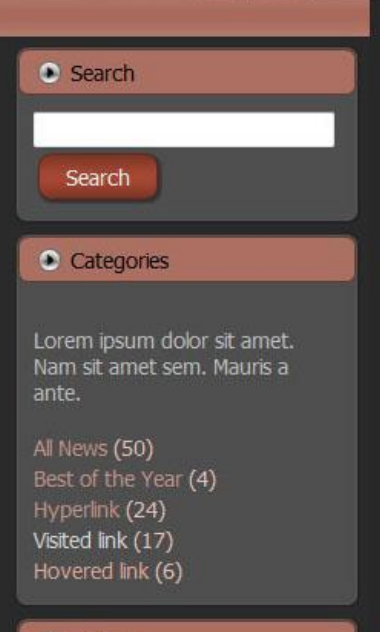

**Archive** 

## Flexibility2 : **Free** Point and Shoot Customization 150 Quick Options from the admin screen

#### **Blog** width controls

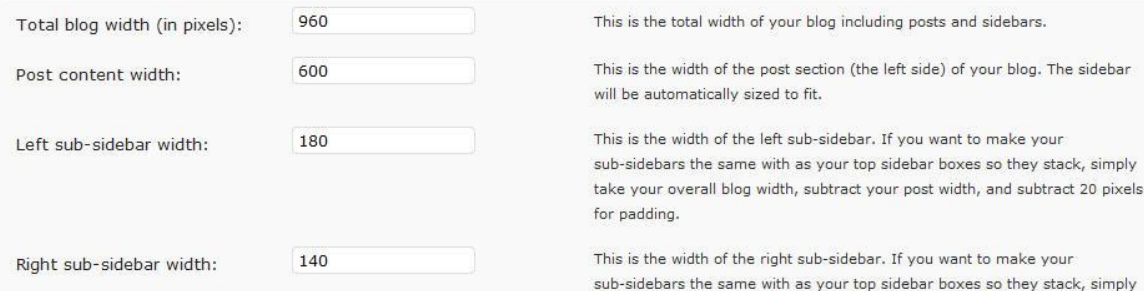

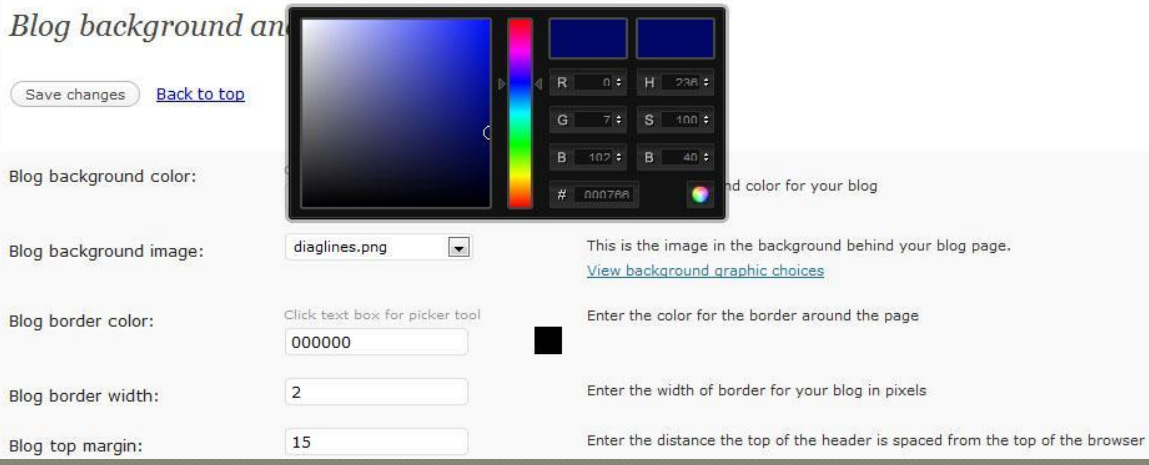

for padding.

vour

take your overall blog width, subtract your post width, and subtract 20 pixels

### Flexibility2 Default

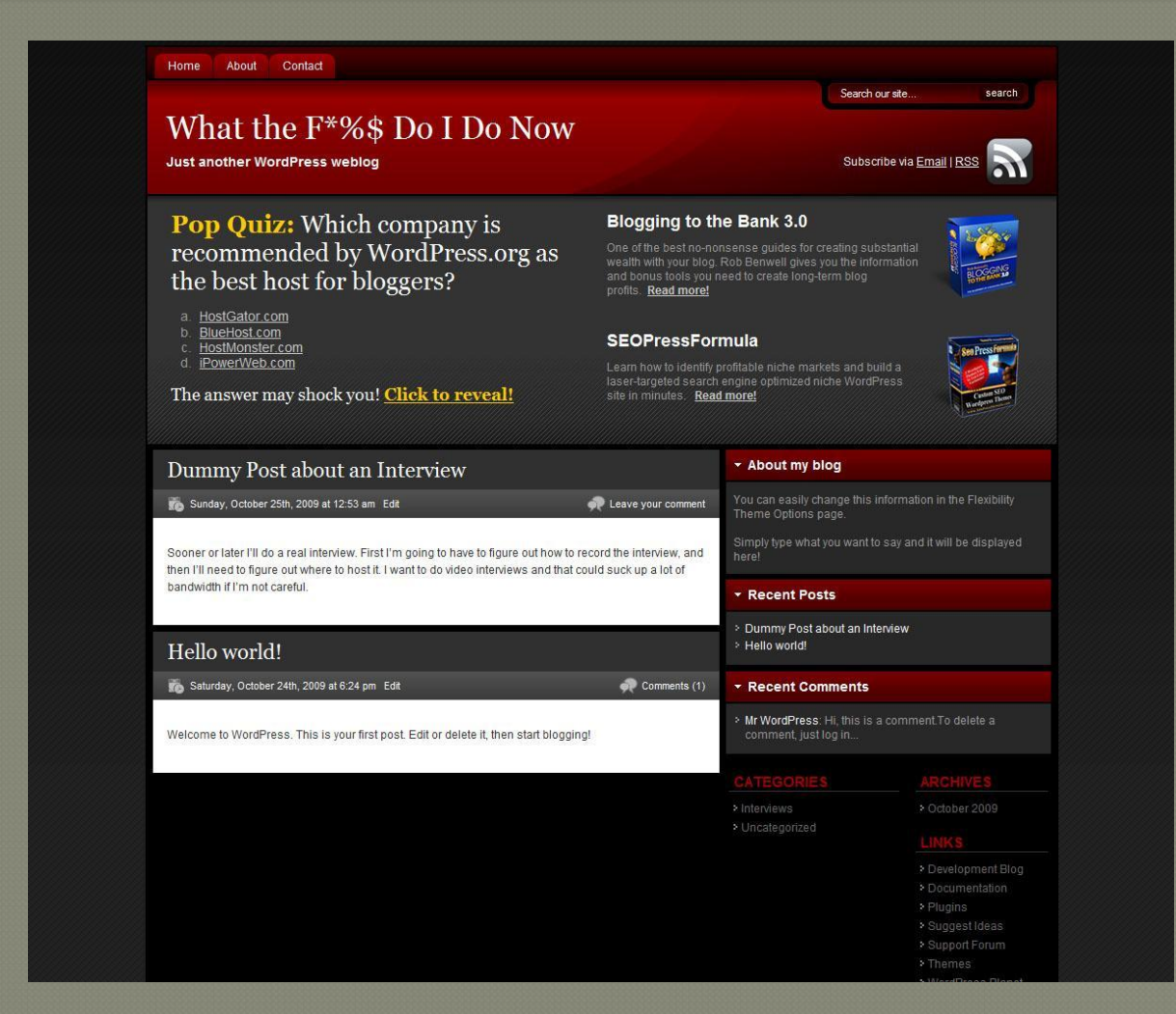

### **5 images + 10 0ptions + 15 mins later…**

### **http://WTFdoIdoNow.org Version 0.2**

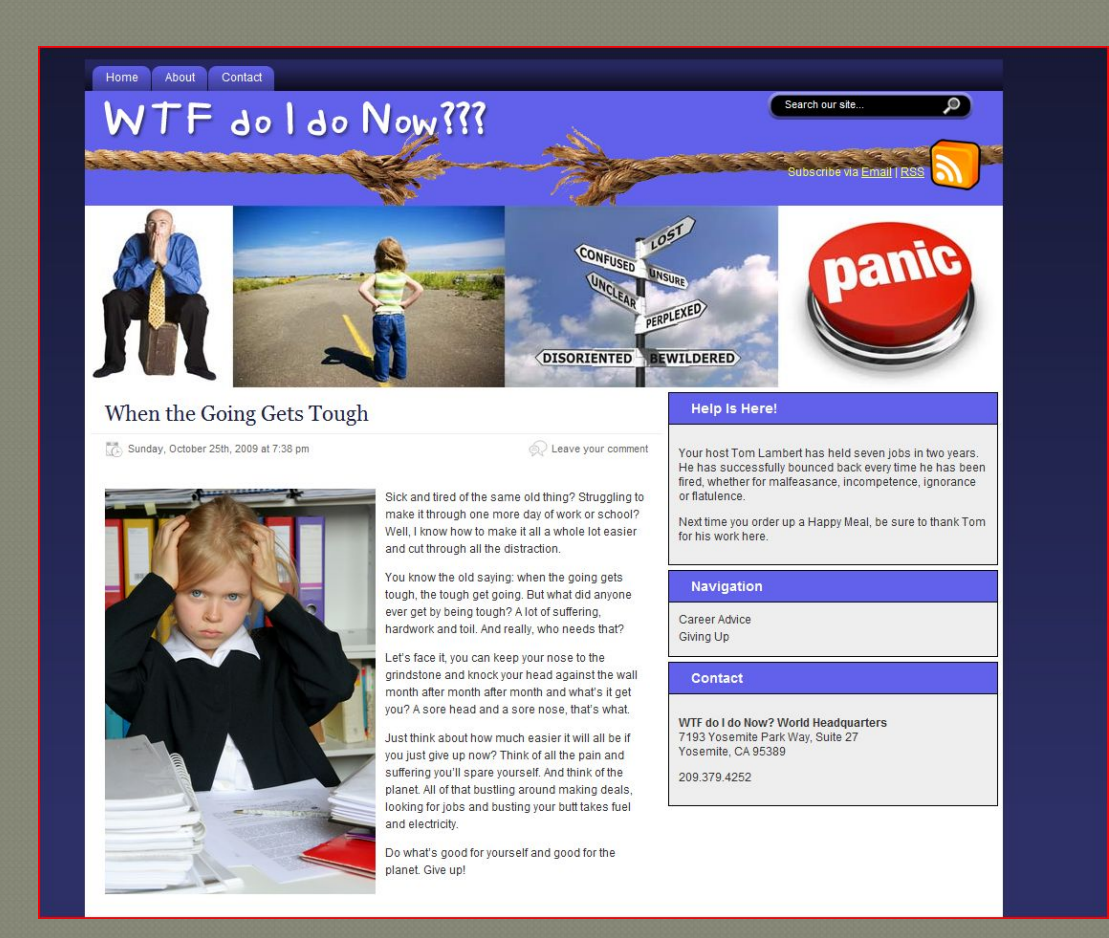

Disclaimer: this was done by a colorblind, non-designer who can't match a shirt and pants

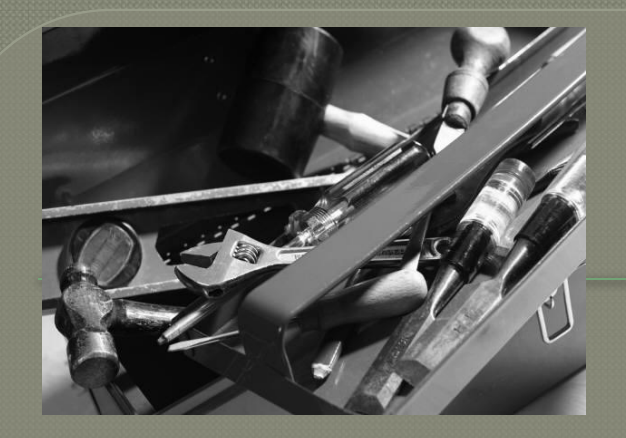

## Handy Firefox Extensions

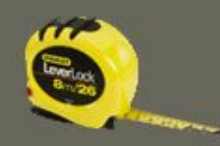

### **Measure It**

https://addons.mozilla.org/en-US/firefox/addon/539

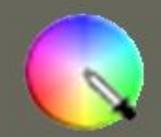

### **Colorzilla**

https://addons.mozilla.org/en-US/firefox/addon/271

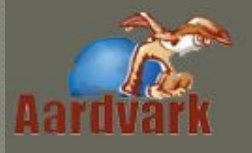

### **Aardvark**

https://addons.mozilla.org/en-US/firefox/addon/4111

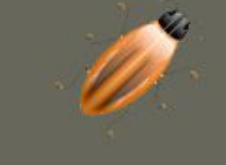

## **Firebug**

https://addons.mozilla.org/en-US/firefox/addon/1843

https://addons.mozilla.org/en-US/firefox/collection/firebug\_addons

## Friendly Links

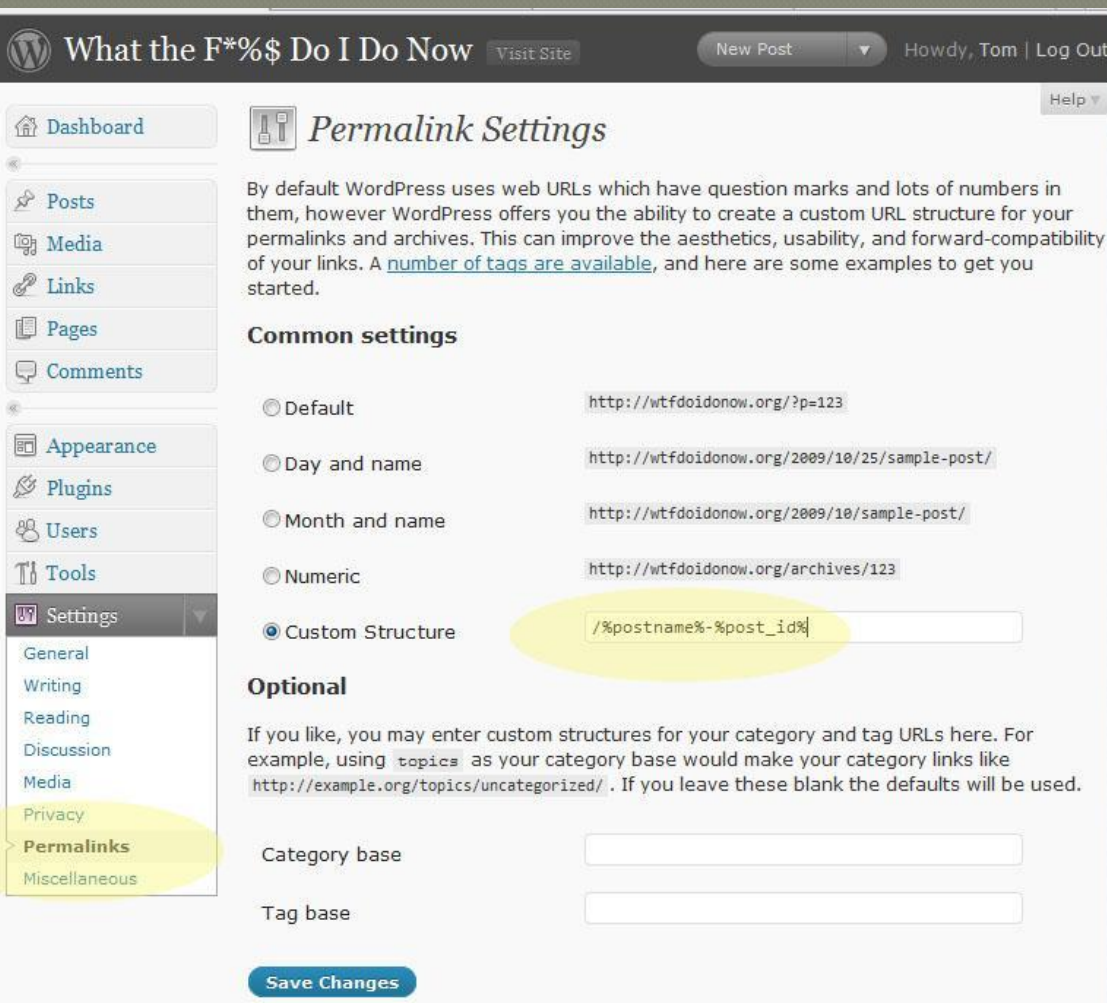

### Headspace2: Page Settings

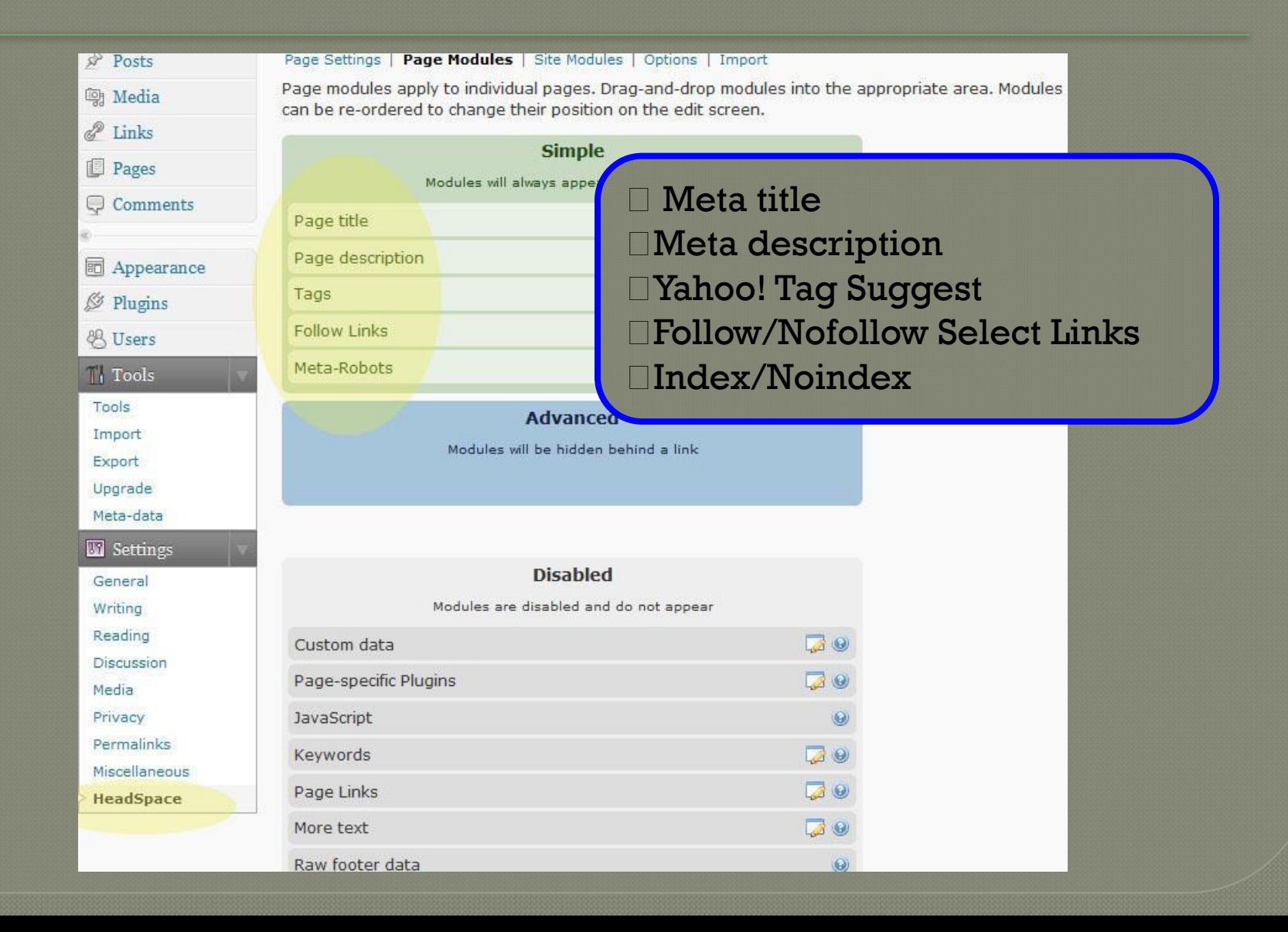

## Headspacified Edit Screen

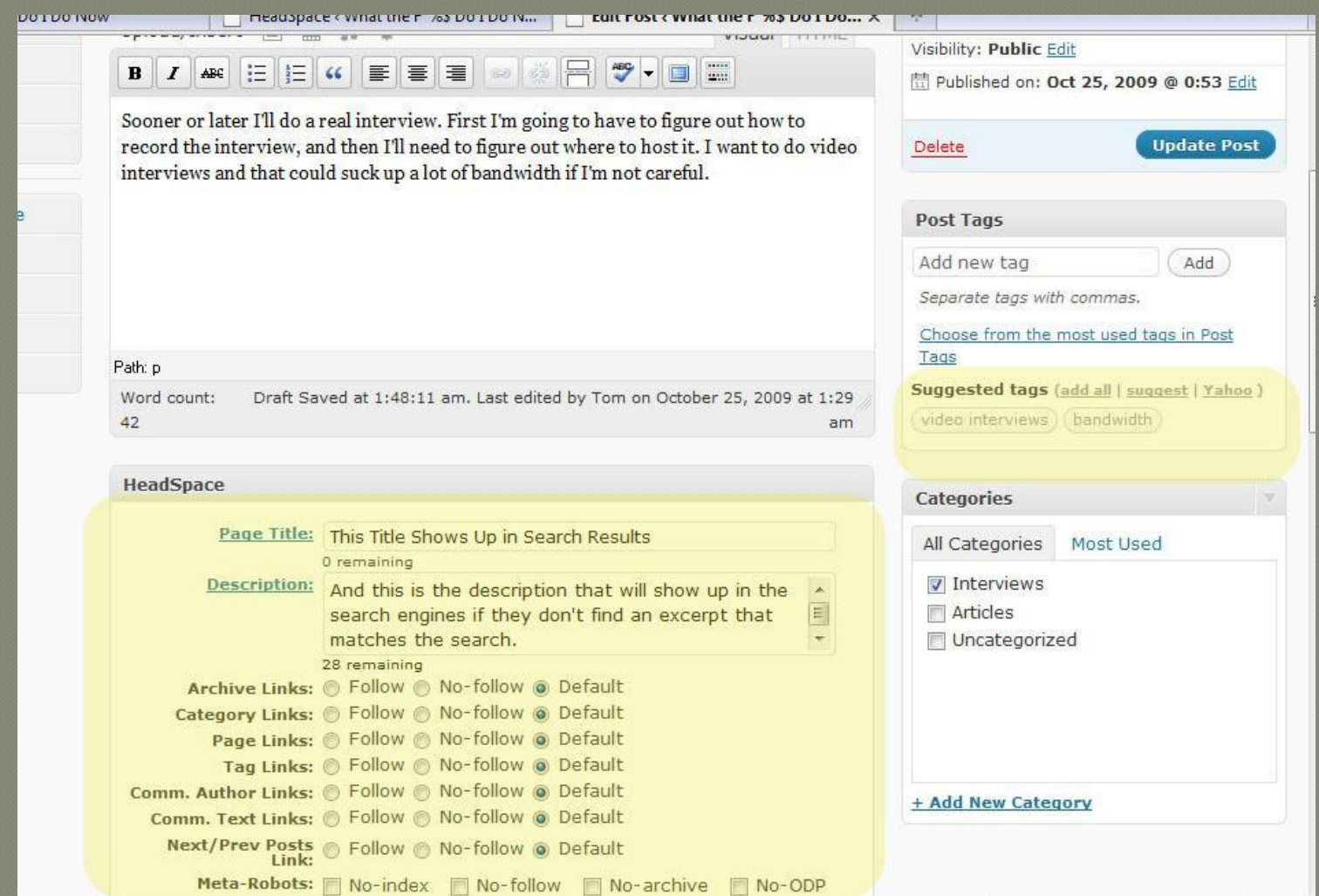

### Headspace2: Add Tracking and Diagnostics

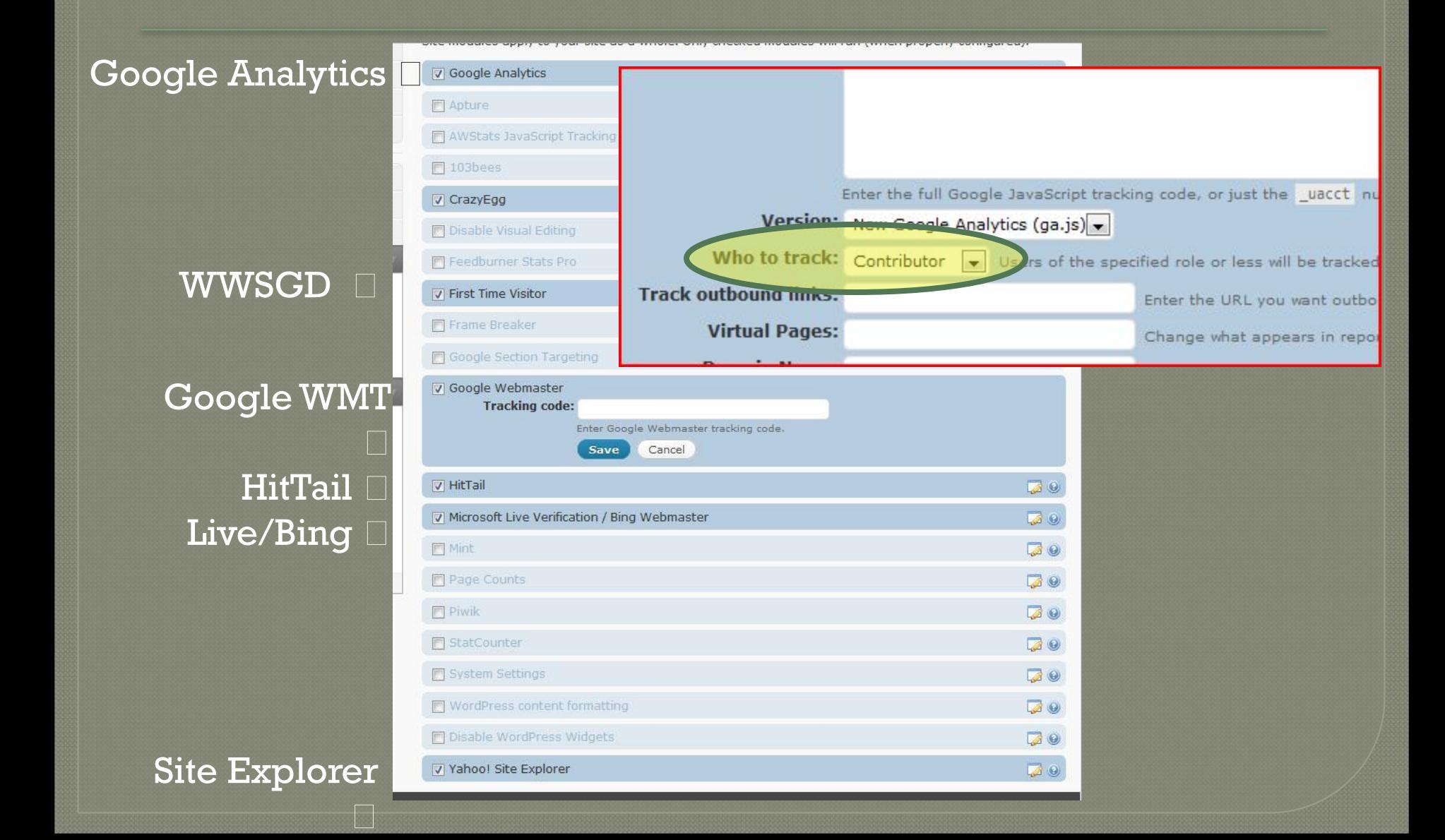

# Great, we're collecting data...

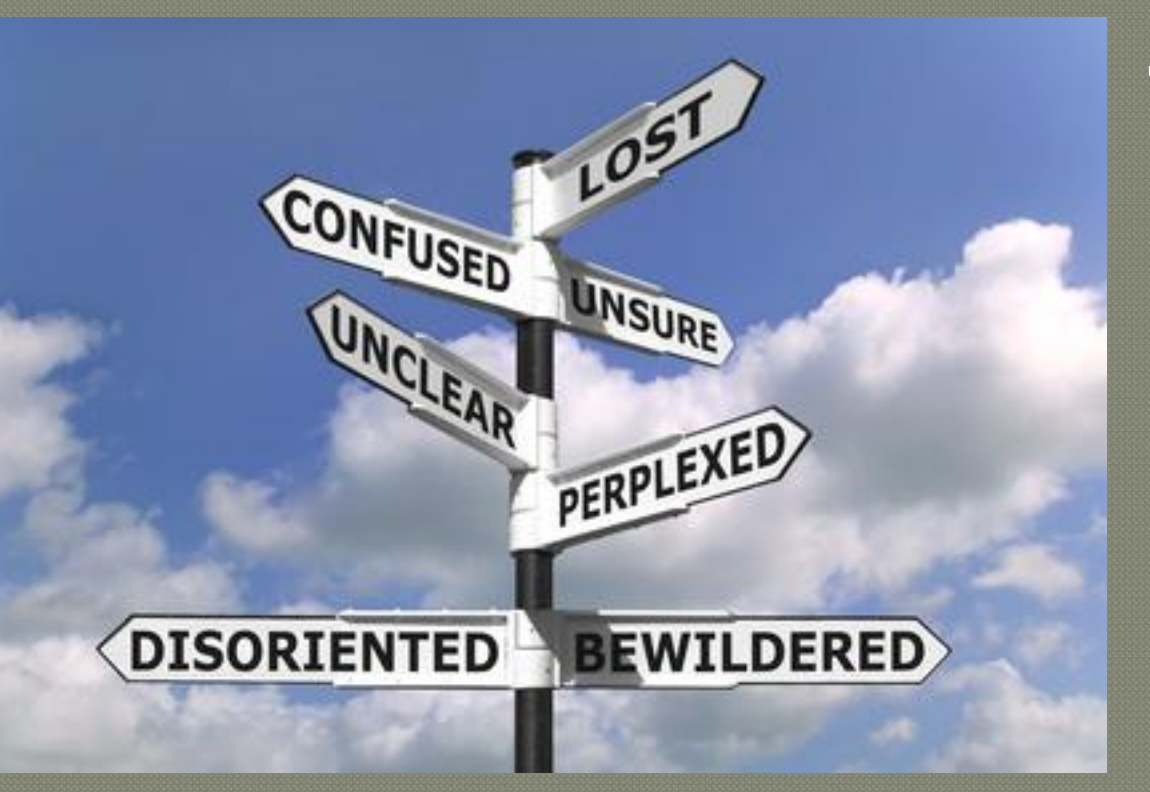

WTF do I do now????

# Thank You

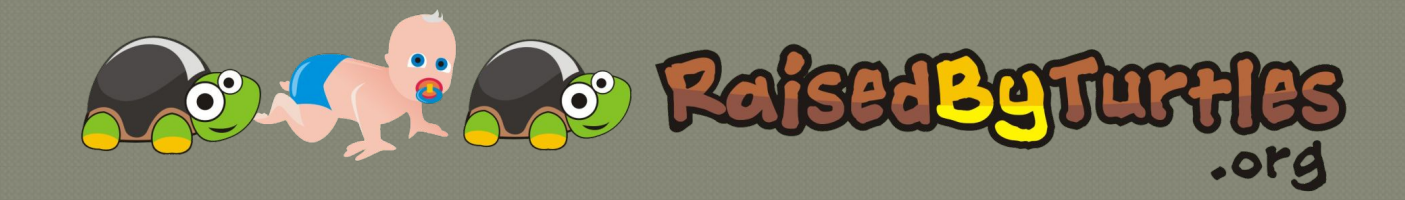

## "…if a thing is worth doing, it is worth doing<br>badly" **- G.K. Chesterton (1874-1936)**

"Don't Worry, Be Crappy"

— Guy Kawasaki

http://twitter.com/tomag ain